**DEZERNAT IV** Finanzen und Beschaffung

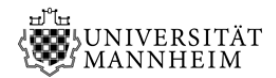

# **Universitätsverwaltung Dezernat IV - SG IV/1.6**

**- Hauspost -**

### **Antrag auf Erteilung einer Zugangsberechtigung für SuperX-BI1)**

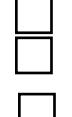

## **Haushaltsinformationen Rechnungslegungslisten<sup>2</sup>)**

Ich habe noch keine Zugriffsrechte für SuperX-BI Änderung durch internen Wechsel

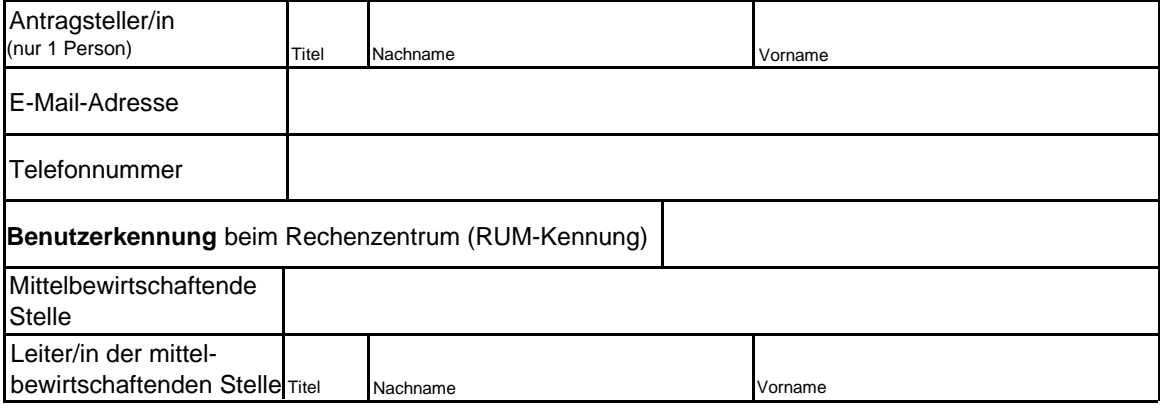

#### **Die Zugangsberechtigung in SuperX-BI wird für folgende Kostenstelle/n beantragt:**

Hinweis: Alle *der Kostenstelle/n* zugeordneten Projekte *(PSP-Elemente)* werden automatisch freigeschaltet.

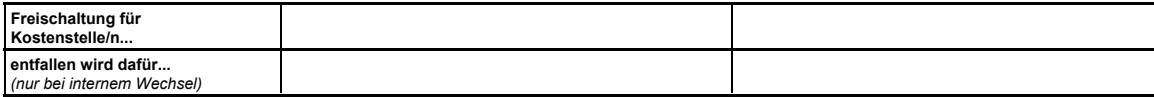

#### **Alternativ können auch einzelne Projekte (PSP-Elemente) für SuperX-BI freigeschaltet werden:**

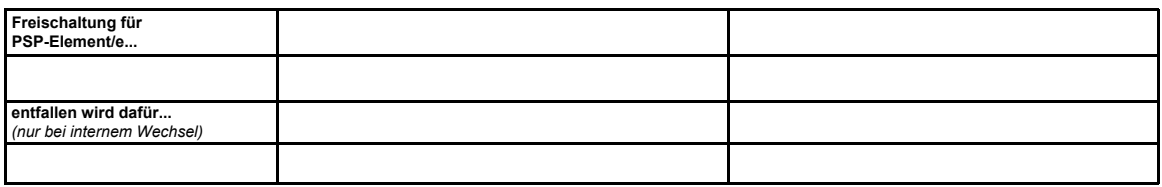

1) Die Verarbeitung personenbezogener Daten mit SuperX-BI ist nur dann zulässig, wenn der laufende Geschäftsbetrieb dies zwingend erfordert. Es wird ausdrücklich auf die **Verpflichtung zur Wahrung des Datengeheimnisses nach § 32 Abs. 4 DS-GVO und § 3 Abs. 2 LDSG** hingewiesen. Danach ist es "den bei öffentlichen Stellen beschäftigten Personen [...] untersagt, personenbezogene Daten unbefugt zu verarbeiten (Datengeheimnis). Das Datengeheimnis besteht auch nach Beendigung ihrer Tätigkeit fort." Sofern die personenbezogenen Daten elektronisch verarbeitet und in ein Dateiformat exportiert werden, so ist sicherzustellen, dass nur die berechtigten Personen darauf zugreifen können und dass die Verzeichnisse und Dateien mit einem Passwortschutz versehen sind. Hierbei sind die "Hinweise des Landesbeauftragten für den Datenschutz Baden-Württemberg zum Umgang mit Passwörtern" zu berücksichtigen (vgl. http://www.zendas.de/themen/passwortsicherheit/passwortschutz.html) Verstöße gegen das Datengeheimnis oder anderer Datenschutzvorschriften können zu arbeitsrechtlichen Konsequenzen und Schadensersatzforderungen führen sowie nach § 29 LDSG mit Geld- oder Freiheitsstrafe geahndet werden.

2) Grundsätzlich ist eine Zugangsberechtigung für Rechnungslegungslisten nur den Kostenstellenverantwortlichen (i.d.R. Leiter/in der mittelbewirtschaftenden Stelle) bzw. Projektverantwortlichen zu gewähren. Die Erteilung einer Zugangsberechtigung an eine weitere Personen und die Verarbeitung personenbezogener Daten durch sie ist nur dann zulässig, wenn der laufende Geschäftsbetrieb dies zwingend erfordert.

**Datum**

**Unterschrift Antragsteller/in Unterschrift Leiter/in der** 

**mittelbewirtsch. Stelle** (Anordnungsbefugnis wurde erteilt/beantragt)

Anwendungsbetreuung BICC - Bitte um Freischaltung und Information an den/die Antragsteller/in

**Datum Unterschrift Dez. IV/1.6 (Kogler)**